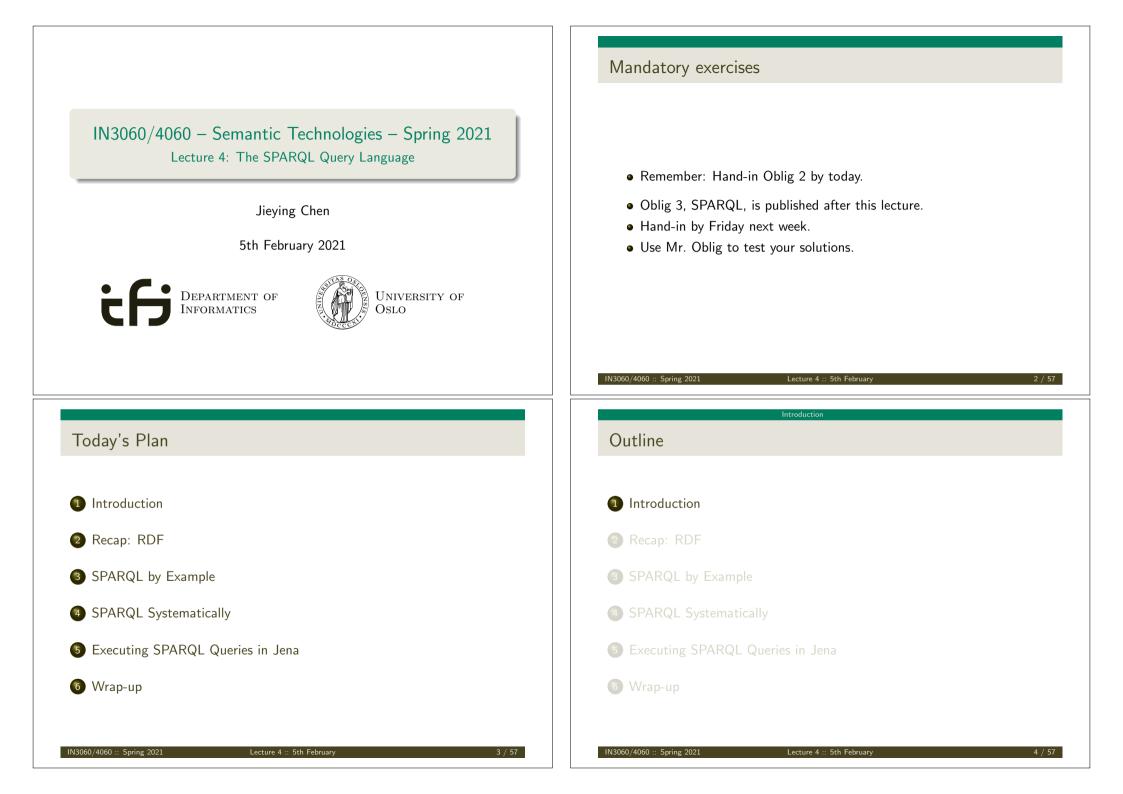

#### Introduction

# **SPARQL**

- SPARQL Protocol And RDF Query Language
- Standard language to query graph data represented as RDF triples
- W3C Recommendations
  - SPARQL 1.0: W3C Recommendation 15 January 2008
  - SPARQL 1.1: W3C Recommendation 21 March 2013
- This lecture is about SPARQL 1.0.
- Documentation:
  - Syntax and semantics of the SPARQL query language for RDF. http://www.w3.org/TR/rdf-sparql-query/

#### IN3060/4060 :: Spring 2021

Lecture 4 :: 5th February

Recap: RDF triples

- The W3C representation of knowledge in the Semantic Web is RDF (Resource Description Framework)
- RDF talks about resources identified by URIs.
- In RDF, all knowledge is represented by *triples* (aka statements or facts)
- A triple consists of *subject*, *predicate*, and *object*
- The *subject* maybe a resource or a blank node
- The *predicate* must be a resource
- The *object* can be a resource, a blank node, or a literal

# Outline Introduction Recap: RDF SPARQL by Example SPARQL Systematically Executing SPARQL Queries in Jena Wrap-up

#### Recap: RDF

Lecture 4 :: 5th February

# Recap: RDF Literals

IN3060/4060 :: Spring 2021

- Can only appear as object in the *object* in the triple.
- Literals can be
  - Plain, without language tag: geo:berlin geo:name "Berlin" .
  - Plain, with language tag: geo:germany geo:name "Deutschland"@de . geo:germany geo:name "Germany"@en .
  - Typed, with a URI indicating the type: geo:berlin geo:population "3431700"^^xsd:integer .

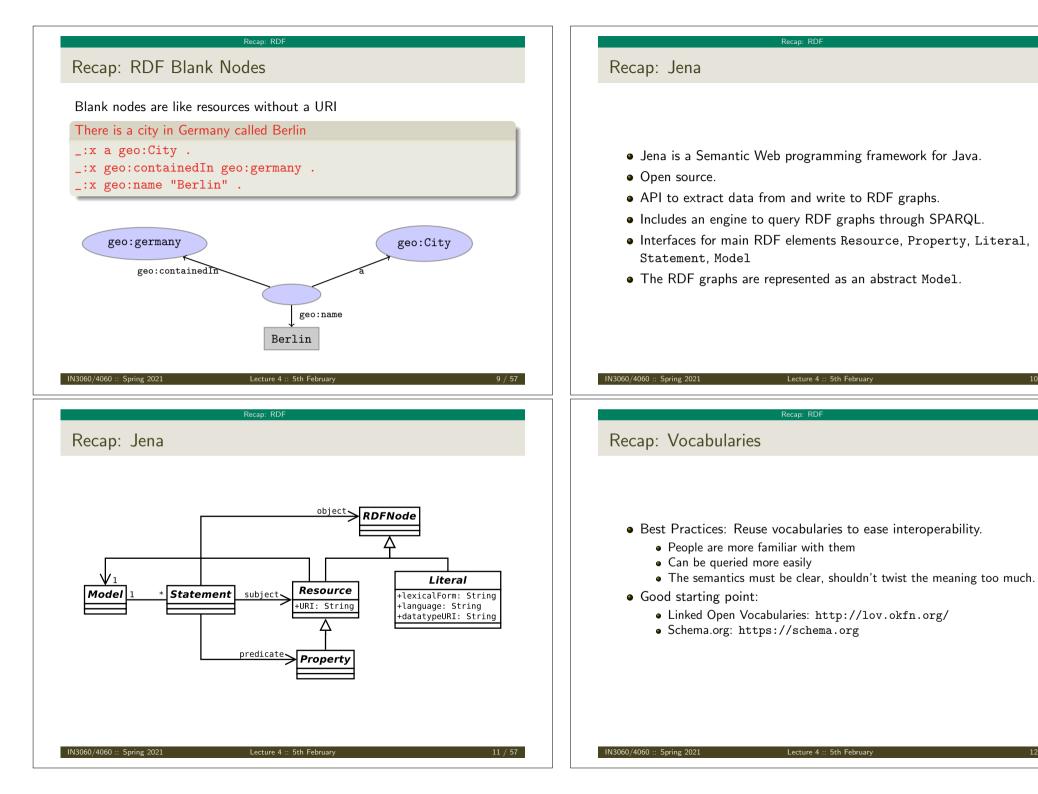

#### Recap: RDF

# Recap: RDF and RDFS Vocabularies

- Prefix rdf:<http://www.w3.org/1999/02/22-rdf-syntax-ns#>
- Prefix rdfs:<http://www.w3.org/2000/01/rdf-schema#>
- They need to be declared like all others.
- Examples:

geo:berlin rdf:type geo:City .
geo:containedIn a rdf:Property .
geo:berlin rdfs:label geo:City .

• Note that the keyword "a" is an alternative for rdf:type.

#### IN3060/4060 :: Spring 2021

Lecture 4 :: 5th February

13 / 57

#### Recap: RD

Recap: Dublin Core

- Metadata for documents, see http://dublincore.org/.
- Prefix dc:<http://purl.org/dc/terms/>
- Important elements:

creator a document's main author created the creation date title title of document

description a natural language description

• Examples:

<https://w3id.org/scholarlydata/.../iswc2016/paper/research/resdc:creator <https://w3id.org/scholarlydata/person/ernesto-jimenez-ruiz>; dc:created "2016-10-20" ; dc:description "ISWC research paper number 146"@en ;

# Recap: Friend Of A Friend

- People, personal information, friends, see http://www.foaf-project.org/
- Prefix foaf:<http://xmlns.com/foaf/0.1/>
- Important elements:

Person a person, alive, dead, real, imaginary name name of a person (also firstName, familyName) mbox mailbox URL of a person knows a person knows another

• Examples:

<https://w3id.org/scholarlydata/person/ernesto-jimenez-ruiz>
 a foaf:Person ;
 foaf:name "Ernesto Jiménez-Ruiz" ;
 foaf:mbox <mailto:ernestoj@ifi.uio.no> ;
 foaf:knows <http://heim.ifi.uio.no/martingi/foaf#me> .

Lecture 4 :: 5th February

IN3060/4060 :: Spring 2021

#### PARQL by Example

| <ol> <li>Introduction</li> <li>Recap: RDF</li> </ol> |
|------------------------------------------------------|
|                                                      |
| 2 Recap: RDF                                         |
|                                                      |
| 3 SPARQL by Example                                  |
| SPARQL Systematically                                |
| 5 Executing SPARQL Queries in Jena                   |
| 6 Wrap-up                                            |
|                                                      |

#### SPARQL by Examp

# SPARQL by Example

• SPARQL Protocol And RDF Query Language

#### • Try it out:

https://www.w3.org/wiki/SparqlEndpoints DBpedia http://dbpedia.org/sparql Wikidata https://query.wikidata.org/ Musicbrainz http://dbtune.org/musicbrainz/snorql/ EBI https://www.ebi.ac.uk/rdf/

IN3060/4060 :: Spring 2021

Lecture 4 :: 5th February

17 / 57

#### SPARQL by Exampl

Simple Examples (cont.)

# Films starring people called "Johnny Depp"

```
PREFIX foaf: <http://xmlns.com/foaf/0.1/>
PREFIX dbo: <http://dbpedia.org/ontology/>
SELECT ?m WHERE {
    ?jd foaf:name "Johnny Depp"@en .
    ?m dbo:starring ?jd .
}
```

#### Answer:

?m

<http://dbpedia.org/resource/Dead\_Man> <http://dbpedia.org/resource/Edward\_Scissorhands> <http://dbpedia.org/resource/Arizona\_Dream>

#### SPARQL by Exampl

# Simple Examples

- DBpedia information about actors, movies, etc. https://dbpedia.org/
- Web interface for SPARQL writing: http://dbpedia.org/sparql

# People called "Johnny Depp"

Answer:

?jd <http://dbpedia.org/resource/Johnny\_Depp>

IN3060/4060 :: Spring 2021

Lecture 4 :: 5th February

#### SPARQL by Example

```
Simple Examples (cont.)
```

Titles of films by people called "Johnny Depp" SELECT ?title WHERE { ?jd foaf:name "Johnny Depp"@en . ?m dbo:starring ?jd . ?m rdfs:label ?title .

}

#### Answer:

```
?title
"Truposz"@pl
"Dead Man"@en
"El sueño de Arizona"@es
"Arizona Dream"@en
...
```

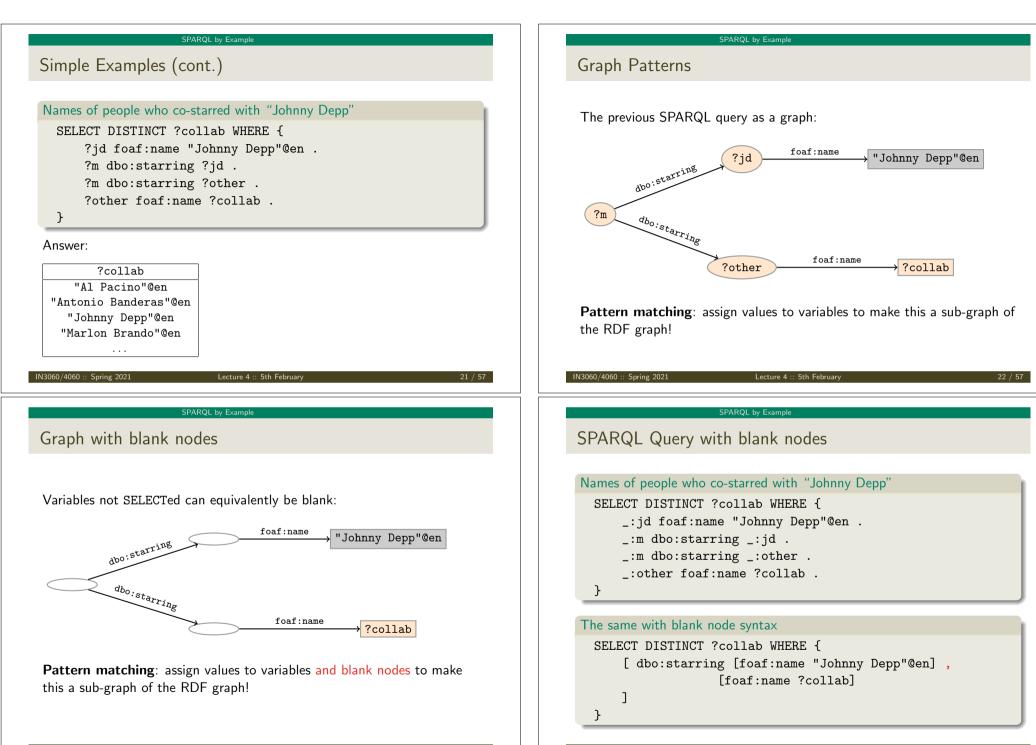

IN3060/4060 :: Spring 2021

23 /

IN3060/4060 :: Spring 2021

Lecture 4 :: 5th February

| SPARQL Systematically                                                                                                    | SPARQL Systematically                                                                                                    |
|----------------------------------------------------------------------------------------------------|----------------------------------------------------------------------------------------------------|
| Outline                                                                                                    | Components of an SPARQL query                                                                                                    |
| <ol> <li>Introduction</li> <li>Recap: RDF</li> </ol>                                                                                                    | Prologue: prefix definitions Results form specification: (1) variable list, (2) type of query (SELECT, ASK, CONSTRUCT, DESCRIBE), (3) remove duplicates (DISTINCT, REDUCED) Dataset specification Query pattern: graph pattern to be matched Solution modifiers: ORDER BY, LIMIT, OFFSET |
| <ul> <li>3 SPARQL by Example</li> <li>4 SPARQL Systematically</li> </ul>                                                                                                    | PREFIX foaf: <http: 0.1="" foaf="" xmlns.com=""></http:><br>PREFIX dbo: <http: dbpedia.org="" ontology=""></http:><br>SELECT DISTINCT ?collab                                                                                                    |
| 5 Executing SPARQL Queries in Jena                                                                                                    | FROM <http: dbpedia_dataset=""><br/>WHERE {<br/>?jd foaf:name "Johnny Depp"@en .<br/>?pub dbo:starring ?jd .</http:>                                                                                                    |
| 6 Wrap-up                                                                                                    | ?pub dbo:starring ?other .<br>?other foaf:name ?collab .<br>FILTER (STR(?collab)!="Johnny Depp"@en)                                                                                                    |
| IN3060/4060 :: Spring 2021 Lecture 4 :: 5th February 25 / 57 SPARQL Systematically Types of Queries                                                                                                    | IN3060/4060 :: Spring 2021     Lecture 4 :: 5th February     26 /       SPARQL Systematically       Types of Queries (cont.)                                                                                                    |
| <pre>SELECT Compute table of bindings for variables     SELECT ?a ?b WHERE {       [ dbo:starring ?a ;       dbo:starring ?b ]     } CONSTRUCT Use bindings to construct a new RDF graph     CONSTRUCT {             ?a foaf:knows ?b .             } WHERE {             [ dbo:starring ?a ;             dbo:starring ?b ]             }             }</pre> | ASK Answer (yes/no) whether there is ≥ 1 match<br>ASK WHERE {<br>?jd foaf:name "Johnny Depp"@en .<br>}<br>DESCRIBE Returns and RDF graph with data about matching resources<br>DESCRIBE ?jd WHERE {<br>?jd foaf:name "Johnny Depp"@en .<br>}                                             |
| IN3060/4060 :: Spring 2021 Lecture 4 :: 5th February 27 / 57                                                                                                    | IN3060/4060 :: Spring 2021 Lecture 4 :: 5th February 28 /                                                                                                    |

#### SPARQL Systematical

# Solution Sequences and Modifiers

- Permitted to SELECT queries only
- SELECT treats solutions as a sequence (solution sequence)
- Query patterns generate an unordered collection of solutions
- Sequence modifiers can modify the solution sequence (not the solution itself):
  - Order
  - Projection
  - Distinct
  - Reduced
  - Offset
  - Limit
- Applied in this order.

#### IN3060/4060 :: Spring 2021

Lecture 4 :: 5th February

#### SPARQL Systematically

Projection, DISTINCT, REDUCED

- Projection means that only some variables are part of the solution
  - Done with SELECT ?x ?y WHERE {?x ?y ?z...}
- DISTINCT eliminates (all) duplicate solutions:
  - Done with SELECT DISTINCT ?x ?y WHERE {?x ?y ?z...}
  - A solution is a duplicate if it assigns the same RDF terms to all selected variables as another solution.
- REDUCED allows to remove *some* or all duplicate solutions
  - Done with SELECT REDUCED ?x ?y WHERE {?x ?y ?z...}
  - Motivation: Can be expensive to find and remove all duplicates
  - Leaves amount of removal to implementation (e.g. consecutive occurrences)
  - Rarely used...

# ORDER BY

- Used to sort the solution sequence in a given way:
- SELECT ... WHERE ... ORDER BY ...
- ASC for ascending order (default) and DESC for descending order
- E.g.

SELECT ?city ?pop WHERE {

- ?city geo:containedIn ?country ;
  - geo:population ?pop .
- } ORDER BY ?country ?city DESC(?pop)
- Standard defines sorting conventions for literals, URIs, etc.
- Not all "sorting" variables are required to appear in the solution

#### IN3060/4060 :: Spring 2021

Lecture 4 :: 5th February

#### 30 / 57

#### SPARQL Systematically

# OFFSET and LIMIT

- LIMIT: limits the number of results
- OFFSET: position/index of the first returned result
- Useful for paging through a large set of solutions
- ...but not useful for implementing paging in applications.
- Can compute solutions number 51 to 60
- Done with SELECT ... WHERE {...} ORDER BY ... LIMIT 10 OFFSET 50
- LIMIT and OFFSET can be used separately
- OFFSET not meaningful without ORDER BY.

#### SPARQL Systematical

# Query patterns

- Different types of *graph patterns* for the query pattern (WHERE clause):
  - Basic Graph Patterns (BGP)
  - Group Graph Patterns
  - Filters or Constraints (FILTER)
  - Optional Graph Patterns (OPTIONAL)
  - Union Graph Patterns (UNION, Matching Alternatives)
  - Graph Graph Patterns (RDF Datasets)

IN3060/4060 :: Spring 2021

Lecture 4 :: 5th February

33 / 57

#### SPARQL Systematica

# Group Graph Patterns

```
• Group several patterns with { and }.
```

```
• A group containing one basic graph pattern:
```

```
_:m dbo:starring ?jd .
_:m dbo:starring ?other .
```

}

```
• Two groups with one basic graph pattern each:
```

```
{ _:m1 dbo:starring ?jd . }
{ _:m2 dbo:starring ?other . }
```

- Note: Same name for two different blank nodes not allowed!
- The scope of a FILTER constraint is the group where the filter appears.

# Basic Graph Patterns (BGP)

- A Basic Graph Pattern is a set of triple patterns.
- e.g.
- ?jd foaf:name "Johnny Depp"@en .
- \_:m dbo:starring ?jd .
- \_:m dbo:starring ?other .
- Scope of blank node labels is the BGP
- Basically: A *match* is a function that maps
  - every variable and every blank node in the pattern
  - to a resource, a blank node, or a literal in the RDF graph (an "RDF term")

#### IN3060/4060 :: Spring 2021

Lecture 4 :: 5th February

34 / 57

#### SPARQL Systematic

# Filters

ľ

#### SPARQL Systematical

# Filters: Functions and Operators

- Usual binary operators: ||, &&, =, !=, <, >, <=, >=, +, -, \*, /.
- Usual unary operators: !, +, -.
- Unary tests: bound(?var), isURI(?var), isBlank(?var), isLiteral(?var).
- Accessors: str(?var), lang(?var), datatype(?var)
- regex is used to match a variable with a regular expression. *Always* use with str(?var). E.g.: regex(str(?name), "Oslo").

#### Read the spec for details!

IN3060/4060 :: Spring 2021

Lecture 4 :: 5th February

37 / 57

#### SPARQL Systematically

Optional Patterns: Negation as Failure

- Testing if a graph pattern is not expressed...
- ... by specifying an OPTIONAL graph pattern that introduces a variable,
- and testing if the variable is not bound.

• E.g.
{
 ?x foaf:givenName ?name .
 OPTIONAL {
 ?x dc:date ?date .
 FILTER (!bound(?date))
 }
}

• Called Negation as Failure in logic programming

```
ARQL Systematically
```

# **Optional Patterns**

- Allows a match to leave some variables *unbound* (e.g. no data was available)
- A partial function from variables to RDF terms
- Groups may include *optional parts*

- ?x and ?date bound in every match, ?abs bound if there is a Norwegian abstract
- Groups can contain several optional parts, evaluated separately

IN3060/4060 :: Spring 2021 Lecture 4 :: 5th February

#### SPARQL Systematically

```
Matching Alternatives (UNION)
```

• A UNION pattern matches if any of some alternatives matches

• E.g.
{
 {
 { ?book dbo:starring ?author ;
 dc:created ?date . }
 UNION
 { ?book foaf:maker ?author . }
 UNION
 { ?author foaf:made ?book . }

}

#### PARQL Systematical

# Graph Graph Patterns (RDF datasets)

- SPARQL queries are executed against an RDF dataset
- An RDF dataset comprises
  - One **default graph** (unnamed) graph.
  - Zero or more named graphs identified by an URI
- FROM and FROM NAMED keywords allows to select an RDF dataset by reference
  - The **default graph** will consist of the RDF merge of the graphs referred to in the FROM clauses,
  - FROM NAMED clauses will define the different named graphs.
  - Note that, if there is no FROM clause, but there are FROM NAMED clauses, the default graph will be empty.
- Keyword GRAPH makes the named graphs the active graph for pattern matching
  - A specific (named) graph can be used as active graph if its IRI is provided.

Lecture 4 :: 5th February

#### IN3060/4060 :: Spring 2021

#### SPARQL Systematically

Named graph example 1

#### Occurrences of Bob in different datasets

SELECT ?iri\_graph ?bobNick
FROM NAMED <http://example.org/foaf/aliceFoaf>
FROM NAMED <http://example.org/foaf/bobFoaf>
WHERE {
 {
 {
 }
 }
 }

#### GRAPH ?iri\_graph {

?x foaf:mbox <mailto:bob@work.example> .
?x foaf:nick ?bobNick .

# ŀ

```
SPARQL Systematical
```

# Default graph example

## Add three RDF datasets to default graph

SELECT ?kname ?fname

```
FROM <http://data.lenka.no/dumps/fylke-geonames.ttl>
FROM <http://data.lenka.no/dumps/kommune-navn.ttl>
FROM <http:// .../dumps/kommunesentre-geonames.ttl>
WHERE {
```

?fylke a gd:Fylke ;

- gn:officialName ?fname ;
  - gn:childrenFeatures ?kommune .

?kommune a gd:Kommune ;

gn:officialName ?kname ;

FILTER (langMatches(lang(?fname), 'no'))
FILTER (langMatches(lang(?kname), 'no'))

}

IN3060/4060 :: Spring 2021

Lecture 4 :: 5th February

42 / 5

#### SPARQL Systematically

# Named graph example 2

# Take coordinates from one source only SELECT \* FROM <http://data.lenka.no/dumps/kommune-navn.ttl> FROM <http://data.lenka.no/dumps/kommunesentre-geonames.ttl> FROM NAMED <http://data.lenka.no/dumps/kommunesentre-geonames.ttl> FROM NAMED <http://sws.geonames.org/6453350/about.rdf> WHERE { ?feature gn:officialName "Lillehammer"@no . OPTIONAL { GRAPH <http://data.lenka.no/dumps/kommunesentre-geonames.ttl> { ?feature pos:lat ?lat ; pos:long ?long ; } } }

7

#### Executing SPARQL Queries in Jena

# Outline

# 1 Introduction

# 2 Recap: RDF

# 3 SPARQL by Example

# 4 SPARQL Systematically

# 5 Executing SPARQL Queries in Jena

# 6 Wrap-up

#### IN3060/4060 :: Spring 2021

Lecture 4 :: 5th February

#### Executing SPARQL Queries in Jer

# Constructing a Query and a QueryExecution

# • Query objects are usually constructed by parsing: String qStr =

```
"PREFIX foaf: <" + foafNS + ">"
```

+ "SELECT ?a ?b WHERE {"

```
+ " ?a foaf:knows ?b ."
```

```
+ "} ORDER BY ?a ?b";
```

```
Query q = QueryFactory.create(qStr);
```

- A Query can be used several times, on multiple models
- For each execution, a new QueryExecution is needed
- To produce a QueryExecution for a given Query and Model: QueryExecution qe = QueryExecutionFactory.create(q, model);

#### Executing SPARQL Queries in Jena

# SPARQL in Jena

# SPARQL functionality bundled with Jena has separate Javadocs: http://jena.apache.org/documentation/javadoc/arq/ Main classes in package org.apache.jena.query Query a SPARQL query QueryFactory for creating queries in various ways QueryExecution for the execution state of a query QueryExecutionFactory for creating query executions (to get QueryExecution instances) DatasetFactory for creating dataset instances For SELECT queries: QuerySolution, a single solution to the query. ResultSet, all the QuerySolutions (an iterator) ResultSetFormatter, turn a ResultSet into various forms: text, RDF graph (Model, in Jena terminology) or plain XML

• CONSTRUCT and DESCRIBE return Models, ASK a Java boolean.

#### N3060/4060 :: Spring 2021

Lecture 4 :: 5th February

#### 46 / 57

#### Executing SPARQL Queries in Jena

# Executing a Query

- QueryExecution contains methods to execute different kinds of queries (SELECT, CONSTRUCT, etc.)
- E.g. for a SELECT query: ResultSet res = qe.execSelect();
- E.g. for a CONSTRUCT query: Model construct\_model = qe.execConstruct();
- ResultSet is a sub-interface of Iterator<QuerySolution>
- QuerySolution has methods to get list of variables, value of single variables, etc.
- Important to call close() on query executions when no longer needed.

#### Executing SPARQL Queries in Jena

# Example: SPARQL in Jena

```
String qStr = "SELECT ?a ?b ...";
Query q = QueryFactory.create(qStr);
```

```
QueryExecution qe =
   QueryExecutionFactory.create(q, model);
```

#### try {

```
ResultSet res = qe.execSelect();
while( res.hasNext()) {
    QuerySolution soln = res.next();
    RDFNode a = soln.get("?a");
    RDFNode b = soln.get("?b");
    System.out.println(""+a+" knows "+b);
  }
} finally {
    qe.close();
```

```
}
```

#### IN3060/4060 :: Spring 2021

#### Executing SPARQL Queries in Jen

```
Querying a Model, Dataset or Endpoint (cont.)
```

• Jena can also send SPARQL queries to a remote endpoint!

Lecture 4 :: 5th February

- Use sparqlService in QueryExecutionFactory
- E.g.

```
String endpoint = "http://dblp.l3s.de/d2r/sparql";
String qStr = "SELECT ?a ?b ...";
Query q = QueryFactory.create(qStr);
```

```
QueryExecution qe =
   QueryExecutionFactory.sparqlService(endpoint,q);
```

```
try {
   ResultSet res = qe.execSelect();
   ...
```

```
} finally {
    qe.close();
}
```

#### Executing SPARQL Queries in Jena

# Querying a Model, Dataset or Endpoint

```
    Querying a model:

        Model model = ModelFactory.createDefaultModel();

        model.read("http://heim.ifi.uio.no/martingi/foaf");

        QueryExecutionFactory.create(q, model);
    Querying a Dataset:

        String dftGraphURI =

        "http://heim.ifi.uio.no/martingi/foaf" ;
```

List namedGraphURIs = new ArrayList() ;

namedGraphURIs.add("http://richard.cyganiak.de/foaf.rdf"); namedGraphURIs.add("http://danbri.org/foaf.rdf"); Dataset dataset = DatasetFactory.create(dftGraphURI, namedGraphURIs);

QueryExecutionFactory.create(q, dataset);

```
IN3060/4060 :: Spring 2021
```

Lecture 4 :: 5th February

50 / 57

#### Executing SPARQL Queries in Jena

# SPARQL Injection

- Antipattern: String sStr = "SELECT..." + name + "..."; where name comes from user input
- Tricky content of name can be a security issue!
- Have to be careful to escape content of name properly
- Best to use "parameterised SPARQL strings" https: //jena.apache.org/documentation/query/parameterized-sparql-strings.html

#### Executing SPARQL Queries in Jena

# SPARQL on the 'Net

- Many sites (Wikidata, dbpedia, dbtunes,...) publish SPARQL endpoints
- I.e. SPARQL queries can be submitted to a database server that sends back the results
- Uses HTTP to submit URL-encoded queries to server GET /sparql/?query=... HTTP/1.1
- Actually defined via W3C Web Services, see

http://www.w3.org/TR/rdf-sparql-protocol/

• Try it out:

https://www.w3.org/wiki/SparqlEndpoints DBpedia http://dbpedia.org/sparql Wikidata https://query.wikidata.org/ Musicbrainz http://dbtune.org/musicbrainz/snorql/ EBI https://www.ebi.ac.uk/rdf/

#### IN3060/4060 :: Spring 2021

Wran-u

Lecture 4 :: 5th February

Wrap-up

- SPARQL is a W3C-standardised query language for RDF graphs
- It is built around "graph patterns"
- Comes with a protocol to communicate with "endpoints"
- Can be conveniently used with Jena and tens of other systems.

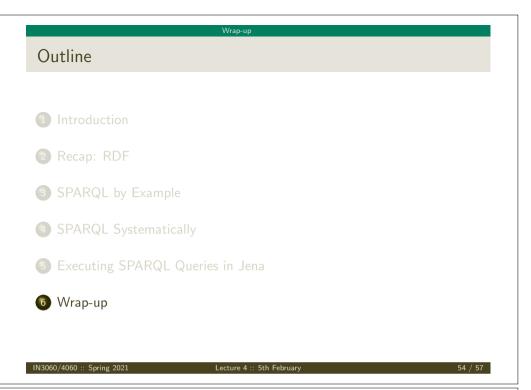

More to come: SPARQL 1.1

SPARQL 1.1 became W3C Recommendations 21 March 2013.

- Updates (add/delete triples)
- Service Descriptions
- Basic Federated query
- Subqueries.
- Property paths (to shorten common queries)
- Aggregate functions (count, sum, average,...)
- Negation, set difference, i.e. something is not in a graph
- Entailment regimes

#### Wrap-up

# Additional material

An Introduction to SPARQL by Olaf Hartig: http: //www.slideshare.net/olafhartig/an-introduction-to-sparql

SPARQL Query Language for RDF (SPARQL 1.0 W3C Recommendation): https://www.w3.org/TR/rdf-sparql-query/